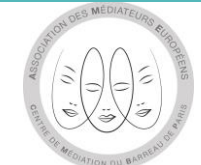

# **Explication pour adhésion en ligne suite à une convention CADRE :**

## <http://www.mediationconso-ame.com/>

### **Cliquer sur « Désigner l'AME »**

Accueil La médiation Demande de Présentation La charte Processus de Professionnels Contact de l'AMF de la **AMF Conso** la médiation adhérents médiation consommation conso de la consommation

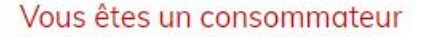

Ce site vous permet de déposer une demande de médiation en ligne à l'occasion d'un conflit non résolu avec un Professionnel

formulaire de demande

de médiation

#### Vous êtes un professionnel

Vous souhaitez répondre aux obligations légales de proposer à vos clients consommateurs le recours à un médiateur de la consommation

Un nouveau droit GRATUIT pour les CONSOMMATEURS

L'AME Conso peut mettre en œuvre la prestation qui répondra à ces exigences.

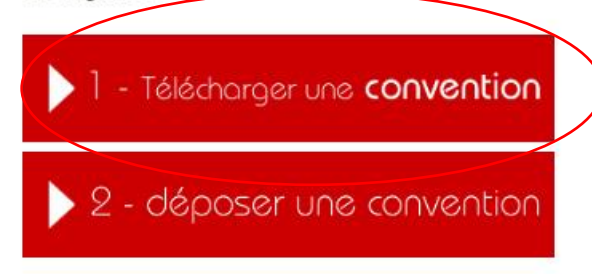

La médiation des litiges de la consommation est un processus de médiation conventionnel structuré, particulier, par lequel un consommateur et un professionnel tentent de parvenir à un accord en vue de la résolution amiable de leurs différends et ce, avec l'aide d'un tiers, le médiateur,

La médiation de la consommation doit permettre de répondre aux attentes des consommateurs et des professionnels, afin de restaurer une relation de confiance et d'écoute efficace, afin d'éviter d'éventuelles procédures judiciaires.

C'est une réelle alternative aux contentieux et une démarche de concertation efficace, pour renouer le dialogue et tenter de trouver une solution amiable, équitable en toute transparence et confidentialité, dans un délai raisonnable.

#### **Puis cliquer sur le logo :**

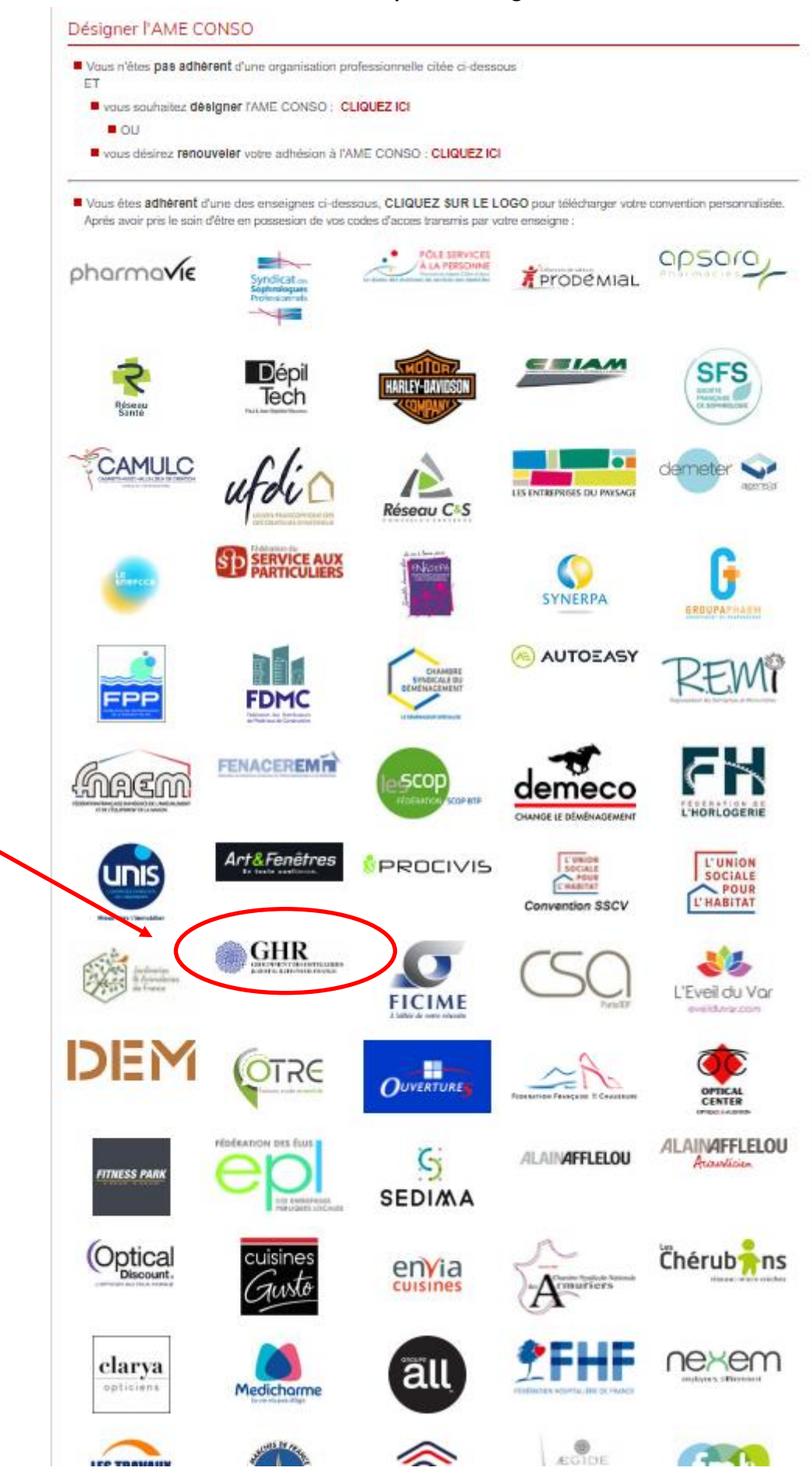

#### **Mettre l'identifiant et le mot de passe :**

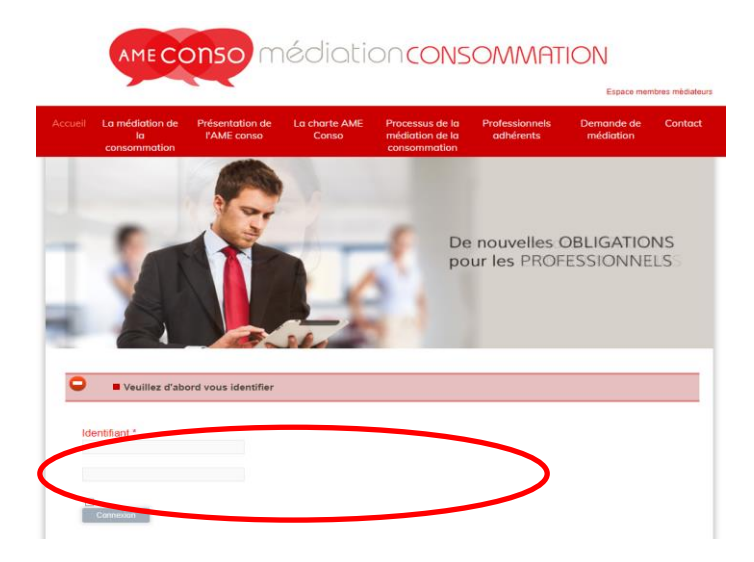

L'identifiant à indiquer est : GHR

Le mot de passe à indiquer est : GHR2023!

#### **Une fois que les codes entrés le texte ci-dessous apparaît :**

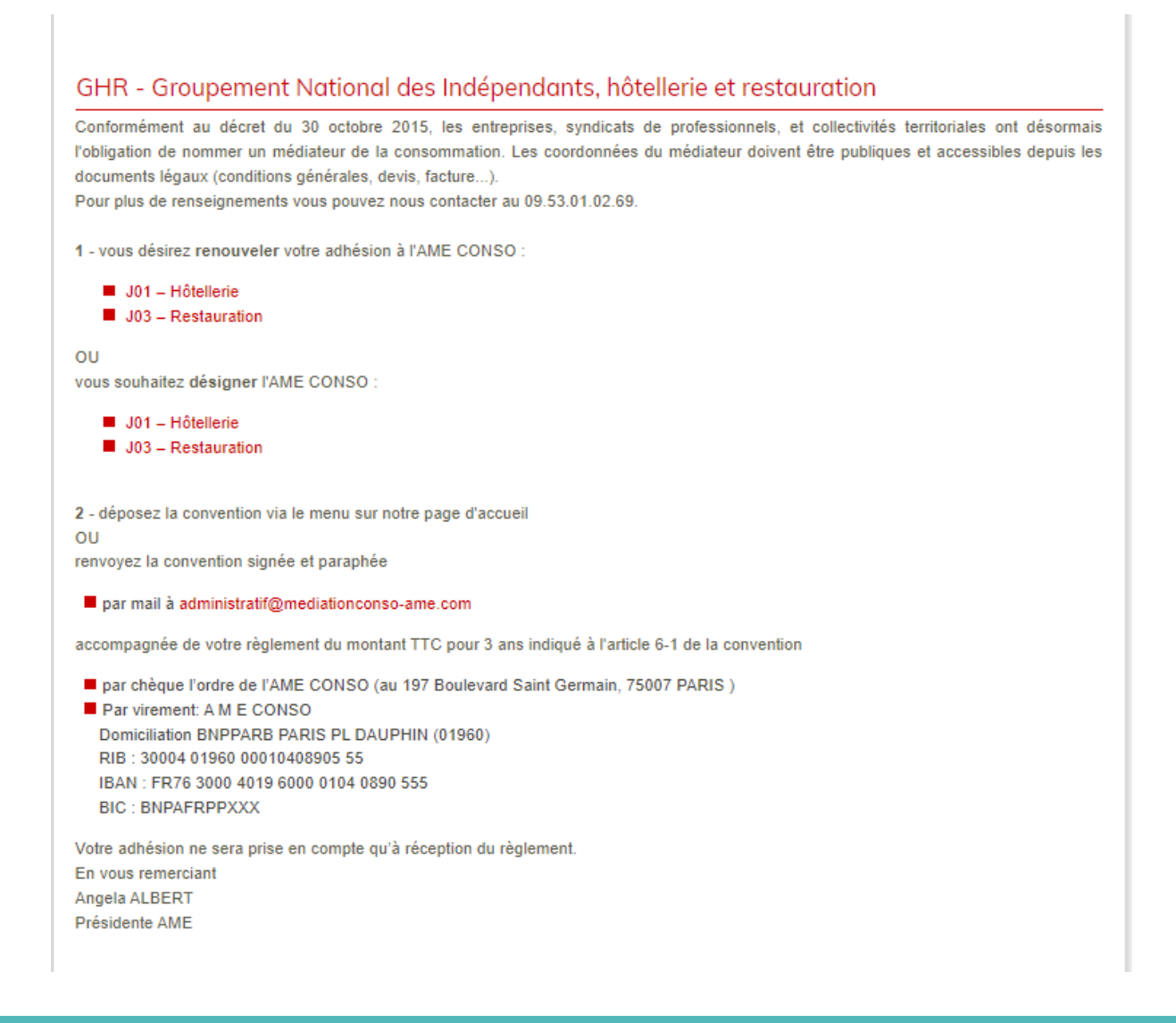